## ZHANG\_GATA6\_TARGETS\_UP

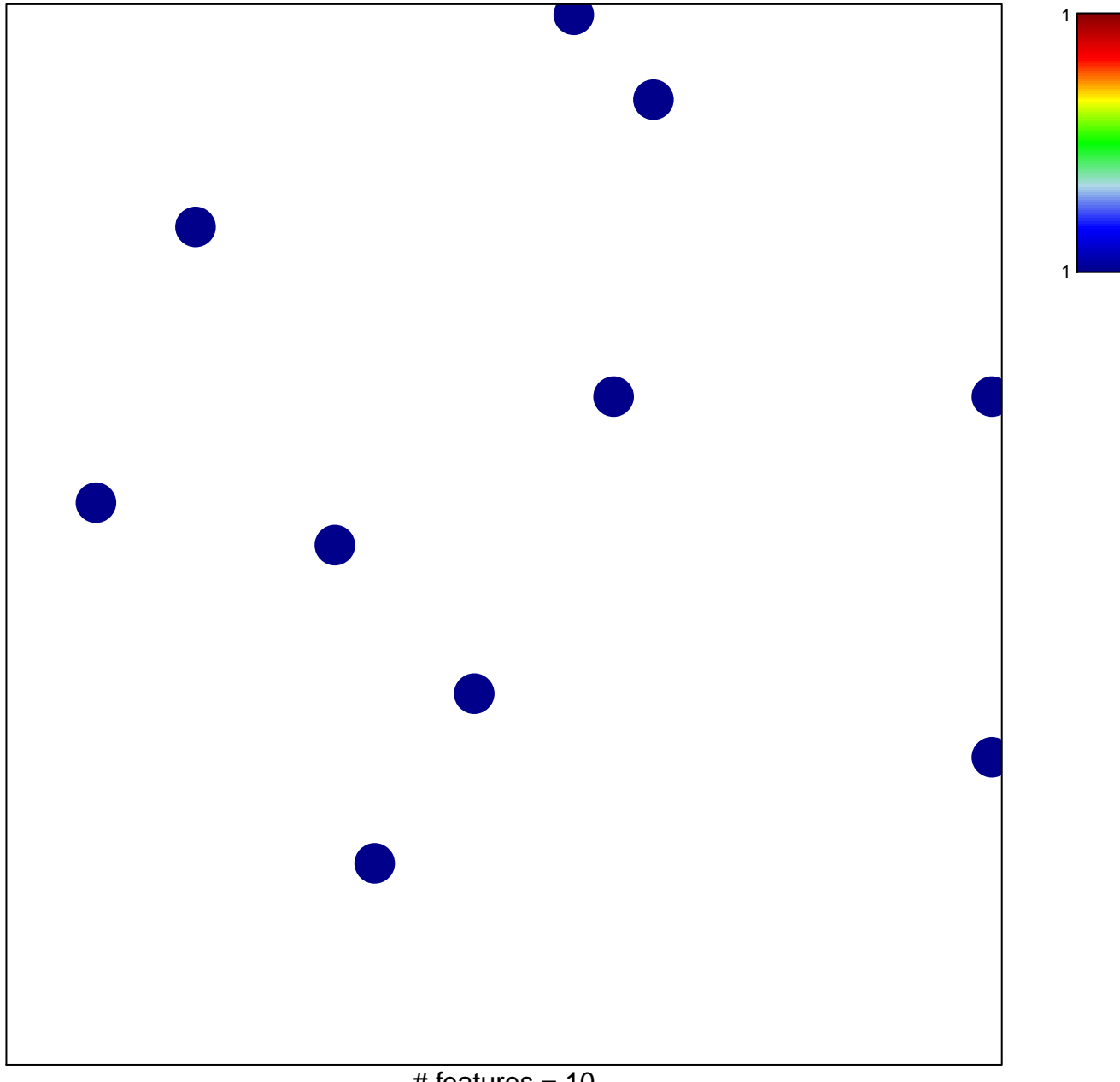

# features =  $10$ chi-square  $p = 0.84$ 

**ZHANG\_GATA6\_TARGETS\_UP**

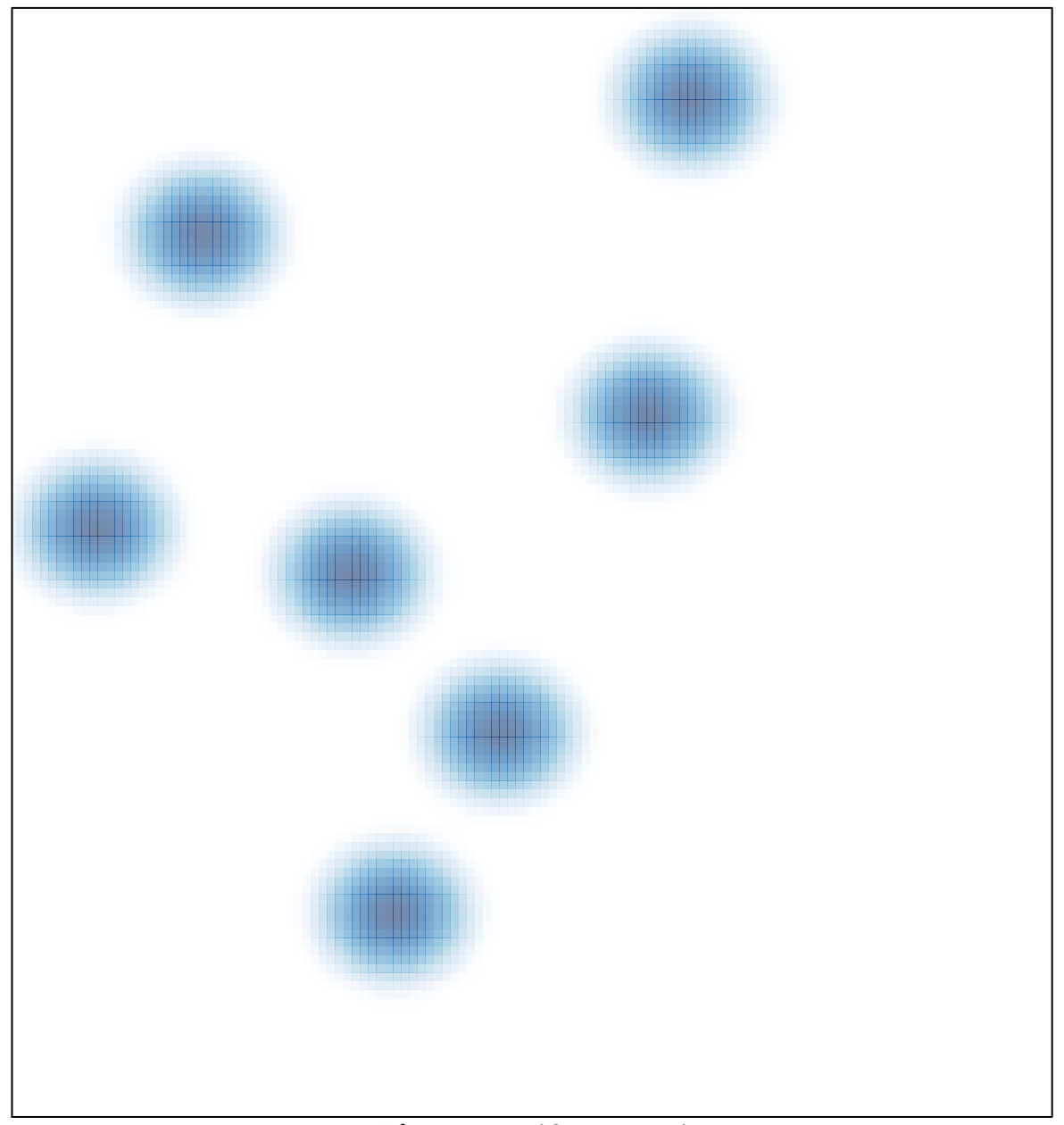

# features =  $10$ , max =  $1$